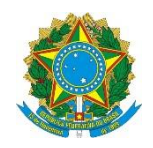

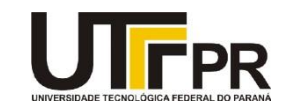

## **Visual Basic .NET Procedimentos, Escopo e Tratamento de Exceções Lista de Exercícios**

A lista de questões a seguir aborda a criação de programas usando os conceitos de procedimentos (sub procedures e functions), escopo e tratamento de exceções (estruturadas e não estruturadas) da linguagem VB .NET. Para desenvolvimento eficaz da mesma é necessária a utilização da ferramenta Microsoft Visual Studio Express 2012 for Windows Desktop. Todos os exemplos devem ser realizados como projetos do tipo "Console". Para cada programa crie uma solução em separada. Em cada exemplo uma tela de como o aplicativo deve funcionar é fornecida, mas nada impede que você crie a sua própria interface.

**1. Escreva um programa usando sub procedures que apresente a tabela ASCII completa (códigos de 0 a 255). Dica: Use a função Chr. Exemplo (apenas parte da mesma foi exibida):**

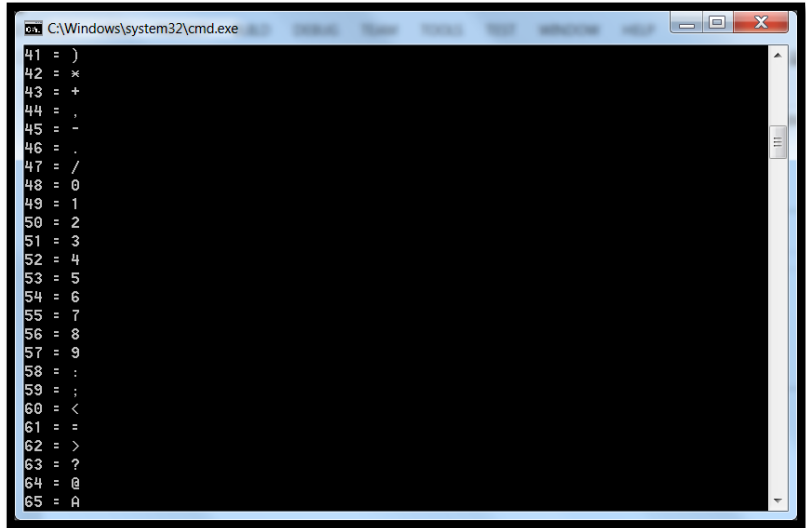

**2. Escreva um programa usando sub procedures que receba como entrada do usuário uma frase qualquer e exiba as palavras da mesma e a quantidade destas. Para simplificar considere um espaço em branco como sendo o separador de palavras. Exemplo:**

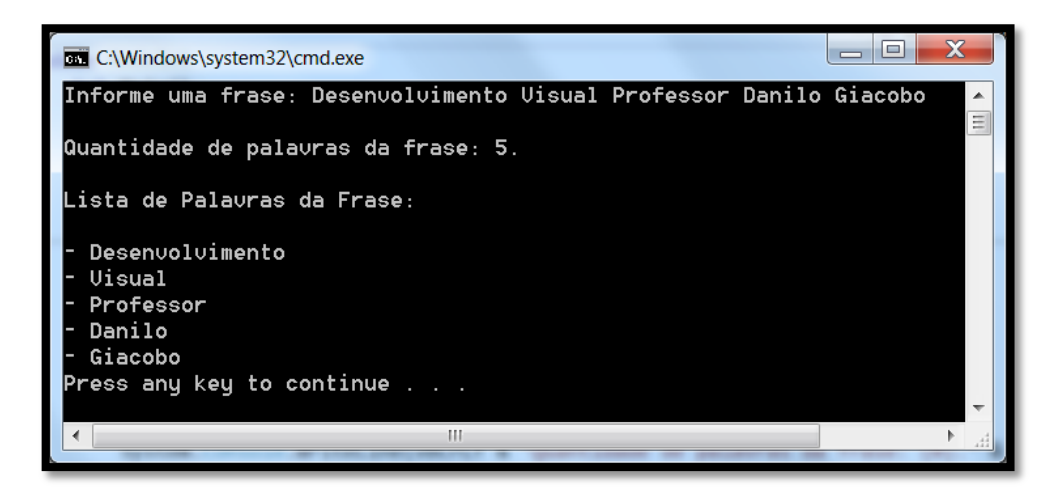

**3. Escreva um programa que receba um número representando um valor em bits e mostre a conversão deste para bytes, kilobits, kilobytes e megabits. Crie uma função para cada conversão de dados. Exemplo:**

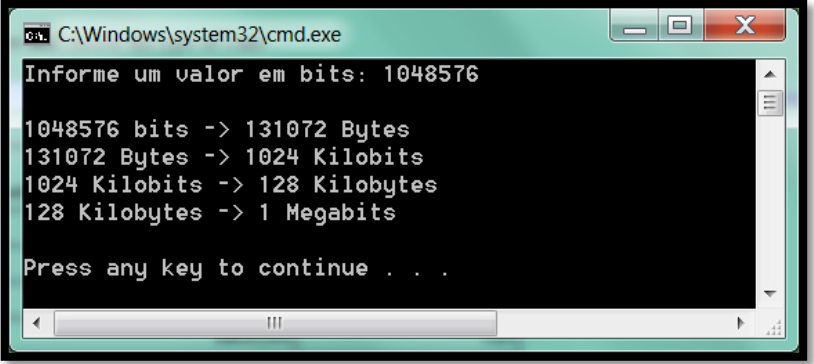

**4. Escreva e execute o programa abaixo:**

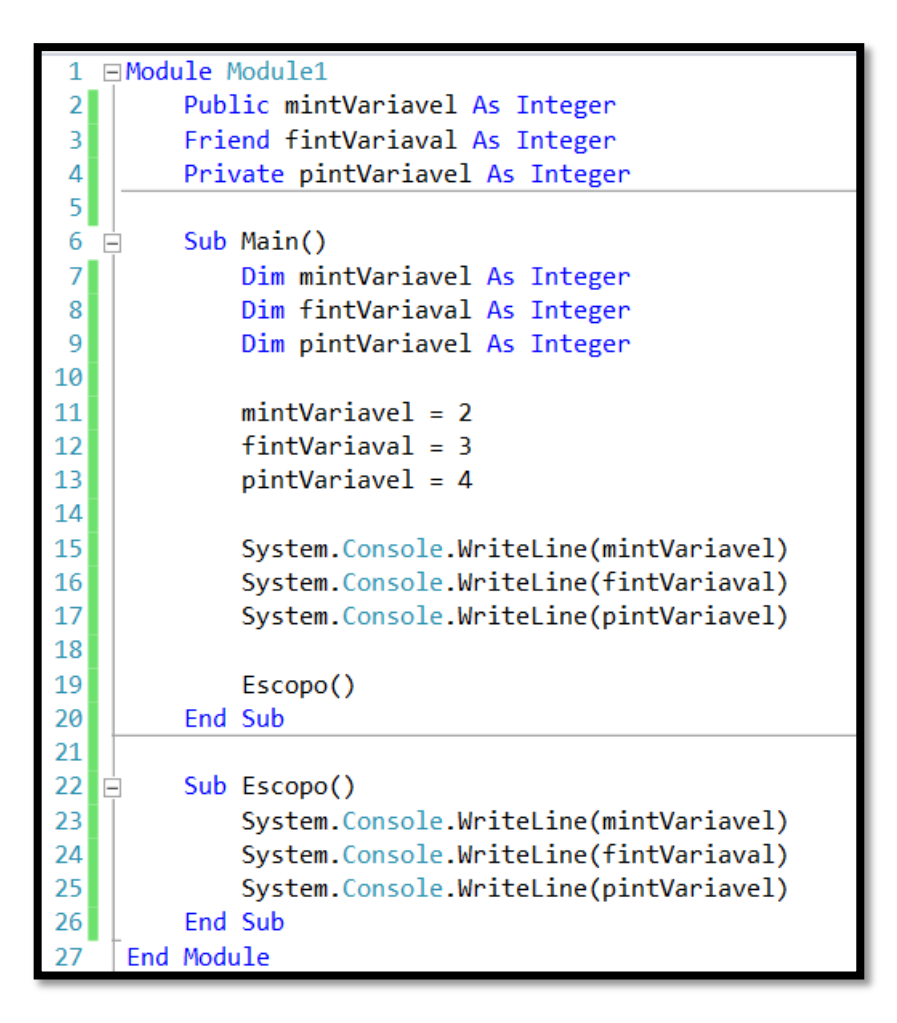

**- Quais são as variáveis locais e globais deste programa?**

**- Eu consigo usar as palavras reservadas de escopo (Private, Friend e Public) dentro de sub procedures e funções?**

**- É uma boa prática usar variáveis de escopo de módulo e procedimento com o mesmo nome?**

**- Porque eu não consigo usar a declaração Protected dentro de um código do tipo Módulo?**

**5. O código abaixo quando executado gera um erro fatal. Reescreva o mesmo colocando o código de tratamento de exceções não estruturado.**

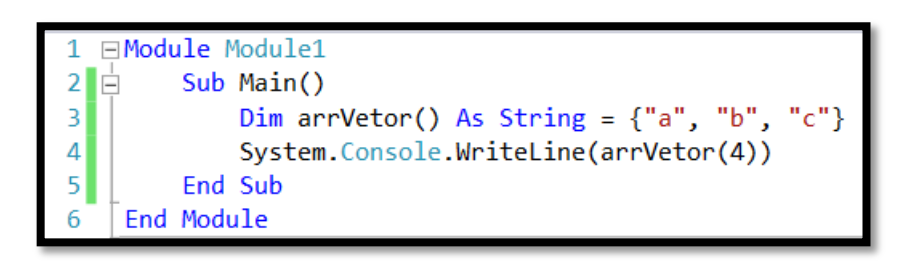

**6. O código abaixo quando executado gera um erro fatal. Reescreva o mesmo colocando o código de tratamento de exceções estruturado.**

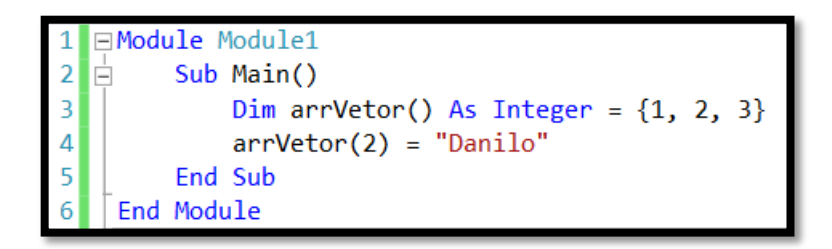

**7. Reescreva o código abaixo para ele conter o comentário padrão de um procedimento em linguagem VB .NET para a função QuantidadeCaracteres.**

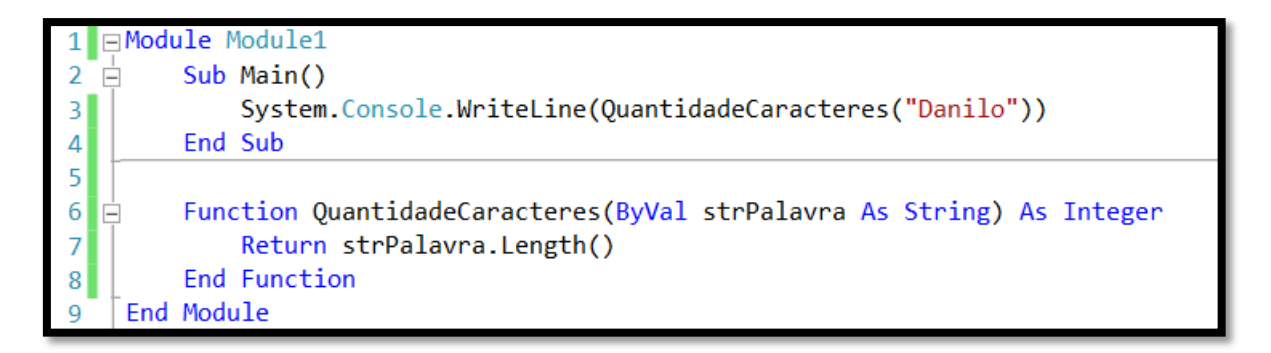

**8. Crie um programa que contenha uma função que receba argumentos variáveis para realizar a soma de um conjunto de números fornecidos por você. Exemplo:**

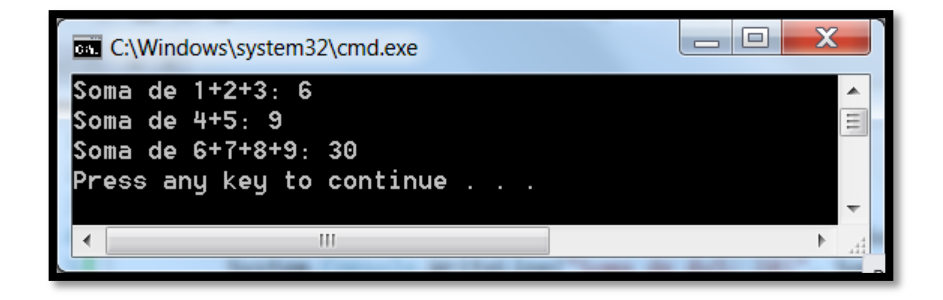

**9. Crie um programa que contenha um procedimento com dois parâmetros opcionais. O primeiro é um número inteiro que recebe 1 ou 2 e o segundo é um array com 5 valores do tipo inteiro. Se a pessoa informar a opção 2 o programa deve exibir a média dos elementos além da contagem dos mesmos. Exemplo:**

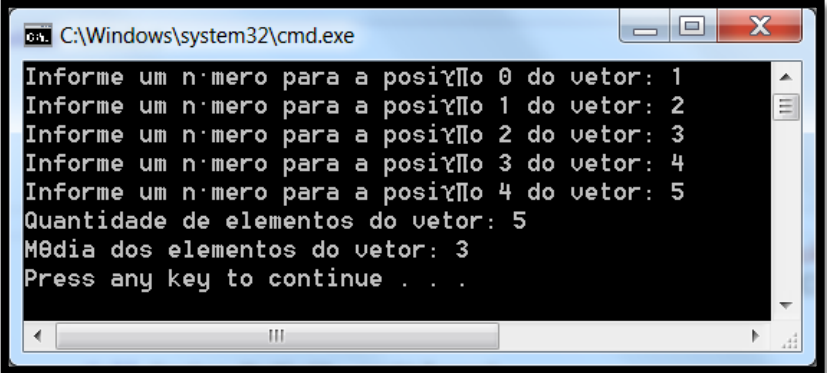

**10. Crie um programa com dois módulos. Um deles com 3 propriedades apenas em modo leitura que retornam o caminho completo do programa no computador, se o computador é 64 bits e o nome do computador. O outro módulo deve exibir as informações na tela. Dica: Use a classe Environment do namespace System. Exemplo:**

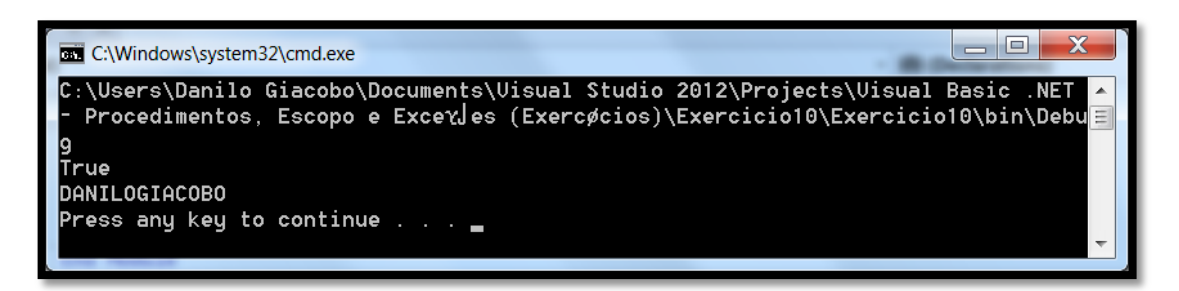